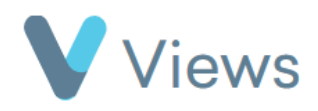

## **How to Print a Questionnaire**

To download a printable, PDF version of a questionnaire:

- Hover over **Evidence** and select **Questionnaires**
- Click on the relevant questionnaire

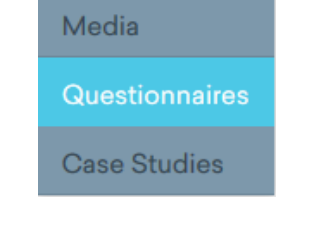

Evidence

• Click on Actions and then Print